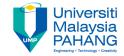

# Web Programming

**Chapter 5: Php** 

Dr. Liew Siau Chuin
Faculty of Computer Systems
and Software Engineering
liewsc@ump.edu.my

### **Chapter Description**

- Expected Outcome
  - Able to create a dynamic Php web page.
- References
  - www.php.net
  - www.w3shools.com

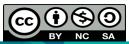

#### What is PHP?

- PHP is an acronym for "PHP Hypertext Preprocessor"
- It is a widely-used, open source scripting language.
- Its scripts are executed on the server.
- It costs nothing, it is free to download and use.
- It runs on various platforms (Windows, Linux, Unix, Mac OS X, etc.)
- It is compatible with almost all servers used today (Apache, IIS, etc.)
- It supports a wide range of databases.
- It is free. Download it from the official PHP resource: www.php.net
- It is easy to learn and runs efficiently on the server side

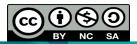

# Php Basic Syntax

```
<!DOCTYPE html>
<html>
<body>
<h1>My first PHP page</h1>
<?php
// This is a single line comment
# This is also a single line comment
This is a multiple lines comment block
that spans over more than
one line
echo "Hello World!";
ECHO "Hello World!";
?>
</body>
</html>
```

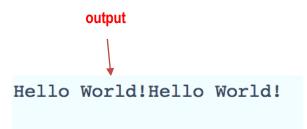

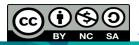

# Php Basic Syntax Explained

- A PHP script can be placed anywhere in the document and starts with <?php and ends with ?>
- A PHP file normally contains HTML tags, and some PHP scripting code.
- Always end a PHP statements with a semicolon (;)
- The "echo" command is a built-in PHP function used to output the text.
- All user-defined functions, classes, and keywords (are case-insensitive), e.g. "ECHO" or "echo"
- All variables are case-sensitive.

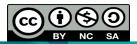

#### Php Variables

```
<?php
   Global scope
                       $x=5;
Function declaration
                       function myTest() {
                       $y=10;
  Local scope
                        echo "Test variables inside the function:";
                       echo "Variable x is: $x";
                       echo "<br>";
                       echo "Variable y is: $y";
                       myTest();
                                                                                      output
                        echo "Test variables outside the function:";
                       echo "Variable x is: $x";
                        echo "<br>";
                                                               Test variables inside the function:
                        echo "Variable y is: $y";
                                                               Variable x is:
                        ?>
                                                               Variable y is: 10
                                                               Test variables outside the function:
                                                               Variable x is: 5
                                                               Variable y is:
```

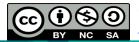

OER Web Programming by Liew Siau Chuin (editor) work is under licensed <u>Creative Commons Attribution-NonCommercial-NoDerivatives 4.0 International License.</u>

# PHP Variables Explained

- A variable starts with the \$ sign, followed by the name of the variable
- A variable name must start with a letter or the underscore character
- A variable name cannot start with a number
- A variable name can only contain alpha-numeric characters and underscores (A-z, 0-9, and \_ )
- Variable names are case sensitive (\$y and \$Y are two different variables)

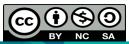

# PHP Variables Explained

- Variables can be declared anywhere in the script.
- The scope of a variable is the part of the script where the variable can be referenced/used.
- PHP has three different variable scopes:
  - local
  - global
  - static

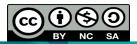

# PHP Variables Explained

- A variable declared outside a function has a GLOBAL SCOPE and can only be accessed outside a function.
- A variable declared within a function has a LOCAL SCOPE and can only be accessed within that function.

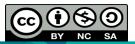

### Global Keyword

```
<?php
$x=10;
$y=5;
function myTest()
{
$GLOBALS['y']=$GLOBALS['x']+$GLOBALS['y'];
}
myTest();
echo $y; // outputs 15
?>
```

Global keyword

```
<?php
$x=5;
$y=10;
function myTest()
{
  global $x,$y;
  $y=$x+$y;
}
  myTest();
  echo $y; // outputs 15
  ?>
```

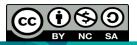

OER Web Programming by Liew Siau Chuin (editor) work is under licensed <u>Creative Commons Attribution-NonCommercial-NoDerivatives 4.0 International License.</u>

# Global Keyword Explained

- The global keyword is used to access a global variable from within a function.
- PHP also stores all global variables in an array called \$GLOBALS[index]. The index holds the name of the variable.
- This array is also accessible from within functions and can be used to update global variables directly
- The previous slides shows the implementation of global keywords.

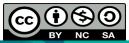

#### Static Keyword

```
<?php
function myTest()
{
  static $x=0;
  echo $x;
  $x++;
  }
  myTest();
  myTest();
  myTest();
  ?>
```

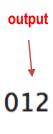

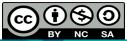

#### Static Keyword Explained

- In the previous slide, the static keyword is used to declare a variable in a function.
- The last value of \$x is retained every time the function is executed.

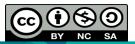

#### **Activities**

- Please refer to Tutorial 7 for step by step on how to start PHP programming.
- The lesson continue with Php Part 2.

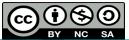